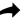

# **Online Math Resources for Students**

## Useful Online Resources Available at No Cost

This resource list was prepared by the Polk Bros. Foundation Center for Urban Education for the Chicago Public Schools Office of Local School Council and Community Relations.

## **General Math Skills Activity Sites**

#### **Math Hunt**

With the help of the character "Number Cruncher" scour the web to find social studies and science information to help crack math problems. http://teacher.scholastic.com/mathhunt/

## **Math Maven's Mysteries**

Use math to help crack open mystery cases <a href="http://teacher.scholastic.com/maven/">http://teacher.scholastic.com/maven/</a>

## **Counting/Number Activity Sites**

#### **Bobbie Bear**

Use counting strategies to make as many outfits for Bobbie Bear as you can, using different colored shirts and pants.

http://illuminations.nctm.org/ActivityDetail.aspx?ID=3

#### Chairs

Explore the number of chairs needed when tables are arranged in a restaurant. <a href="http://illuminations.nctm.org/ActivityDetail.aspx?ID=144">http://illuminations.nctm.org/ActivityDetail.aspx?ID=144</a>

## **Electronic Abacus**

Explore an abacus model for representing numbers and performing addition. <a href="http://illuminations.nctm.org/ActivityDetail.aspx?ID=8">http://illuminations.nctm.org/ActivityDetail.aspx?ID=8</a>

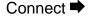

# **Algebra Activity Sites**

## **Algebraic Transformations**

Explore commutativity and associativity within a geometric situation. http://illuminations.nctm.org/ActivityDetail.aspx?ID=193

## Pan Balance—Expressions

Investigate the concept of equivalence by "weighing" numeric and algebraic expressions.

http://illuminations.nctm.org/ActivityDetail.aspx?ID=108

#### Pan Balance—Numbers

Find equivalent numerical expressions using a balance scale. http://illuminations.nctm.org/ActivityDetail.aspx?ID=26

## Pan Balance—Shapes

Explore relationships among weights of various objects by placing them on either side of a balance scale

http://illuminations.nctm.org/ActivityDetail.aspx?ID=33

## **Roots and Powers**

Some problems require the aid of a calculator, while others encourage the learner to work the problem "on paper."

http://www.free-ed.net/sweethaven/Math/pre-algebra/RootPow01\_EE.asp

## **Solving Linear Equations in One Variable**

A list of activities for solving linear equations in one variable for independent learners <a href="http://www.waybuilder.net/sweethaven/Math/algebra/linearEq/LinEqOne01\_EE.asp">http://www.waybuilder.net/sweethaven/Math/algebra/linearEq/LinEqOne01\_EE.asp</a>

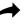

## **Operations Activity Sites**

#### Around the World in 80 Seconds

Help Maggie fly around the world. Pick addition, subtraction, multiplication, division or a mix of all four. Each question answered correctly gets Maggie to her next stop. http://teacher.scholastic.com/activities/adventure/math2.htm

## **Deep Sea Duel**

Play a strategy game that requires you to select cards with a specified **sum** before your opponent.

http://illuminations.nctm.org/ActivityDetail.aspx?ID=207

## **Determine the Missing Operation Study Jams**

Sometimes to solve a word problem or story problem, you need to figure out which symbol to use. Follow this step-by-step strategy

http://teacher.scholastic.com/activities/studviams/math\_operations/

#### **Dude's Dilemma**

Help rescue Maggie's dog, who is trapped on a rooftop! You can rescue him by answering a few math questions. Pick addition, subtraction, multiplication, division or a mix of all four.

http://teacher.scholastic.com/activities/adventure/math1.htm

#### **Factor Game**

A game that exercises your factoring ability. Test your skills against a human or the computer.

http://illuminations.nctm.org/ActivityDetail.aspx?ID=12

#### **Factorize**

Divide numbers into two factors, and build arrays to represent each factorization. http://illuminations.nctm.org/ActivityDetail.aspx?ID=64

#### Flashcards for Basic Arithmetic

Flashcards for all operations, organized by level. http://free-ed.net/sweethaven/Math/arithmetic/arithDrill02.asp

## **Operations with Signed Numbers**

Use these "flash cards" to work with an endless list of signed-number problems-addition, subtraction, multiplication, and division of both positive and negative numbers. http://www.free-ed.net/sweethaven/Math/arithmetic/SignedValues01 EE.asp

#### **Operations with Whole Numbers**

A complete set of activities featuring arithmetic operations with whole numbers. Activities can be assigned according to level of difficulty as well as special features such as division with/without remainders.

http://207.5.42.159/sweethaven/math/pre-algebra/prealg01/ee/wholenuml02\_ee.asp

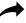

# **Operations Activity Sites (continued)**

## **Order of Operations with Integers**

This is a set of endless drills that build confidence with solving integer operations that involve combinations of addition, subtraction, multiplication, and division. There are four levels of difficulty.

http://www.waybuilder.net/sweethaven/Math/pre-algebra/PreAlg01/ee/IntegerPrec01\_EE.asp

#### **Periods of Place Values**

Rewrite numbers separating each period of place values with a comma http://www.waybuilder.net/sweethaven/Math/pre-algebra/drills/wholeNums01.asp

## **Primary Krypto**

Use five number cards and arithmetic operations to create the "target" number in this fun math game.

http://illuminations.nctm.org/ActivityDetail.aspx?ID=173

#### **Product Game**

Exercise your skill with factors and multiples. <a href="http://illuminations.nctm.org/ActivityDetail.aspx?ID=29">http://illuminations.nctm.org/ActivityDetail.aspx?ID=29</a>

## **Times Table**

Practice multiplying single-digit numbers with this interactive multiplication table. <a href="http://illuminations.nctm.org/ActivityDetail.aspx?ID=155">http://illuminations.nctm.org/ActivityDetail.aspx?ID=155</a>

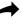

## Fractions, Decimals, and Percentages Activity Sites

#### Concentration

Play a matching game with different representations of equivalent items — match quantities to their numerals, shapes to their names, or fractions to decimals and percents. http://illuminations.nctm.org/ActivityDetail.aspx?ID=73

## **Equivalent Fractions**

Create equivalent fractions by shading squares and circles. http://illuminations.nctm.org/ActivityDetail.aspx?ID=80

#### **Fraction Game**

Explore relationships among fractions while playing this interactive game. <a href="http://illuminations.nctm.org/ActivityDetail.aspx?ID=18">http://illuminations.nctm.org/ActivityDetail.aspx?ID=18</a>

#### **Fraction Model**

Explore different representations for fractions. http://illuminations.nctm.org/ActivityDetail.aspx?ID=45

## Fractions, Fractions, Fractions

This is version 2.0 of the popular fractions "flash cards." Fractions are learned by looking at a lot of examples and they are mastered by doing a lot of problems. http://edgeroamer.com/sweethaven/math/ee/fracs03.asp

#### **Fractions Study Jams**

Watch a video and take a quiz about understanding fractions <a href="http://teacher.scholastic.com/activities/studyjams/fractions/">http://teacher.scholastic.com/activities/studyjams/fractions/</a>

#### Free Ride

Use this applet to explore fractions using the context of a bicycle and gear ratios. <a href="http://illuminations.nctm.org/ActivityDetail.aspx?ID=178">http://illuminations.nctm.org/ActivityDetail.aspx?ID=178</a>

## **Mastering Decimal Fractions**

This is a complete set of endless drills with decimal arithmetic. You can select among 24 different activities that are arranged according to type of operation and level of difficulty. <a href="http://www.waybuilder.net/sweethaven/Math/pre-algebra/Decimals01\_EE.asp">http://www.waybuilder.net/sweethaven/Math/pre-algebra/Decimals01\_EE.asp</a>

#### **Rounding Decimal Fractions**

Activities for practice of rounding decimal fractions http://www.sweethaven.com/sweethaven/Math/pre-algebra/PreAlg01/ee/DecRound01 EE.asp

## **Working with Percents**

Practice percent problems, converting between decimals and percents, and determining parts and rates

http://www.waybuilder.net/sweethaven/Math/pre-algebra/PreAlg01/ee/Percent01\_EE.asp

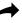

## **Geometry Activity Sites**

## Angle Sums

Explore the sum of the interior angle measures for various polygons. http://illuminations.nctm.org/ActivityDetail.aspx?ID=9

## Area Tool

Investigate how changes in the base and height of trapezoids, parallelograms, and triangles affect their area.

http://illuminations.nctm.org/ActivityDetail.aspx?ID=108

#### Circle Tool

Compare the circumference and area of a circle to its radius and diameter. http://illuminations.nctm.org/ActivityDetail.aspx?ID=116

#### **Cube Nets**

Examine various two-dimensional figures to determine which ones can be folded into a cube.

http://illuminations.nctm.org/ActivityDetail.aspx?ID=84

### Computing Pi

Compare two methods for computing pi.

http://illuminations.nctm.org/ActivityDetail.aspx?ID=161

#### Cubes

Determine the volume of a box by filling it with cubes, rows of cubes, or layers of cubes. http://illuminations.nctm.org/ActivityDetail.aspx?ID=6

#### Fractal Tool

Explore iteration and patterns in shapes and numbers with fractals. http://illuminations.nctm.org/ActivityDetail.aspx?ID=17

#### **Geometric Solids**

Manipulate various geometric solids. Color the solid to investigate properties such as the number of faces, edges, and vertices.

http://illuminations.nctm.org/ActivityDetail.aspx?ID=70

## **Interactive Geometry Dictionary: Areas in Geometry**

Understand and investigate the area of the rectangle, parallelogram and triangle. http://illuminations.nctm.org/ActivityDetail.aspx?ID=21

#### Paper Pool

Shoot a pool ball so that it continually bounces off the sides of a pool table at a 45° angle.

http://illuminations.nctm.org/ActivityDetail.aspx?ID=28

#### Patch Tool

Design a pattern using geometric shapes.

http://illuminations.nctm.org/ActivityDetail.aspx?ID=27

#### Perimeter, Area, and Volume of Common Geometric Figures

http://www.waybuilder.net/sweethaven/Math/pre-algebra/PreAlg01/ee/geometry/PreGeom01 EE.asp

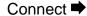

## **Geometry Activity Sites (continued)**

## **Proof Without Words: Pythagorean Theorem**

Watch a dynamic, geometric "proof without words" of the Pythagorean Theorem. <a href="http://illuminations.nctm.org/ActivityDetail.aspx?ID=30">http://illuminations.nctm.org/ActivityDetail.aspx?ID=30</a>

#### Scale Factor

A common misconception is that when the dimensions of an object are doubled, the area is doubled, too. But this is not true! Use this applet to investigate how changes in the scale factor influence the ratio of perimeters and the ratio of areas between two figures.

http://illuminations.nctm.org/ActivityDetail.aspx?ID=176

### **Shape Cutter**

Draw and cut shapes, then use slides, turns, and flips to move the cut pieces around. http://illuminations.nctm.org/ActivityDetail.aspx?ID=72

## **Shape Sorter**

Sort shapes according to their properties using Venn diagrams. <a href="http://illuminations.nctm.org/ActivityDetail.aspx?ID=34">http://illuminations.nctm.org/ActivityDetail.aspx?ID=34</a>

## **Shape Tool**

Draw, color, paste, slice, rotate, reflect, expand, and contract various shapes. <a href="http://illuminations.nctm.org/ActivityDetail.aspx?ID=35">http://illuminations.nctm.org/ActivityDetail.aspx?ID=35</a>

### **Tessellation Creator**

Create patterns to cover the screen using regular polygons. <a href="http://illuminations.nctm.org/ActivityDetail.aspx?ID=202">http://illuminations.nctm.org/ActivityDetail.aspx?ID=202</a>

#### **Turtle Pond**

Estimate length and angle measure while guiding a turtle to a pond. http://illuminations.nctm.org/ActivityDetail.aspx?ID=83

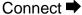

# **Graphing Activity Sites**

## Bar Grapher

Create a customized bar graph with your own data, or display a bar graph from an included set of data.

http://illuminations.nctm.org/ActivityDetail.aspx?ID=63

#### **Box Plotter**

Create a customized box plot with your own data, or display a box plot of an included set of

http://illuminations.nctm.org/ActivityDetail.aspx?ID=77

## **Circle Grapher**

Create a customized circle graph with your own data, or display a circle graph from an included set of data.

http://illuminations.nctm.org/ActivityDetail.aspx?ID=60

## **Histogram Tool**

Create a customized histogram with your own data, or display a histogram from an included set of data.

http://illuminations.nctm.org/ActivityDetail.aspx?ID=78

## **Introduction to Graphing**

Here is a selection of graphic activities, from plotting points to plotting linear equations. http://www.free-ed.net/sweethaven/Math/GraphOps/GraphPlotters/graphing02 EE.asp

### **Isometric Drawing Tool**

Create dynamic drawings on isometric dot paper. Draw figures using edges, faces, or cubes, and then shift, rotate, color, decompose, or view them in 2-D or 3-D. http://illuminations.nctm.org/ActivityDetail.aspx?ID=125

#### Line of Best Fit

Use this applet to plot a set of data and determine a line of best fit. http://illuminations.nctm.org/ActivityDetail.aspx?ID=146

#### **Linear Regression**

Investigate a regression line and determine the effects of adding points to a scatterplot. http://illuminations.nctm.org/ActivityDetail.aspx?ID=82

#### **Mean and Median**

Investigate the mean, median, and box-and-whisker plot for sets of data that you create. http://illuminations.nctm.org/ActivityDetail.aspx?ID=160

#### **State Data Map**

Use color-coding to represent state information, such as population, area, and gasoline usage.

http://illuminations.nctm.org/ActivityDetail.aspx?ID=151

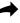

## **Time, Speed, and Distance Activity Sites**

#### Distance to Horizon

Investigate the relationship between your height above the Earth and the distance you can see to the horizon.

http://illuminations.nctm.org/ActivityDetail.aspx?ID=150

#### Sound Sketch Tool

Sketch and quantify sound using two different representations. http://illuminations.nctm.org/ActivityDetail.aspx?ID=36

## **Vector Investigation: Boat to the Island**

Adjust the magnitude and direction of a velocity vector to "drive" a boat. http://illuminations.nctm.org/ActivityDetail.aspx?ID=42

## **Vector Investigation: Dual Vector, Airplane Storm Chaser**

Adjust the magnitude and direction of a velocity vector and a wind vector to "fly" a plane.

http://illuminations.nctm.org/ActivityDetail.aspx?ID=43

## Word Problems: Time, Speed, and Distance

Practice your knowledge of time, speed, and distance with word problems <a href="http://www.waybuilder.net/sweethaven/Math/pre-algebra/dstProblems01.asp">http://www.waybuilder.net/sweethaven/Math/pre-algebra/dstProblems01.asp</a>

# **Probability Activity Sites**

## **Adjustable Spinner**

Create a spinner and examine the experimental and theoretical outcomes for a specified number of spins.

http://illuminations.nctm.org/ActivityDetail.aspx?ID=79

## **Fire**

Simulate the spread of a wildfire using a probability applet. <a href="http://illuminations.nctm.org/ActivityDetail.aspx?ID=143">http://illuminations.nctm.org/ActivityDetail.aspx?ID=143</a>

## Random Drawing Tool—Individual Trials

Explore the relationship between theoretical and experimental probabilities. <a href="http://illuminations.nctm.org/ActivityDetail.aspx?ID=67">http://illuminations.nctm.org/ActivityDetail.aspx?ID=67</a>